#### Today: Synchronization for Readers/Writers Problem

- An object is shared among may threads, each belonging to one of two classes:
  - Readers: read data, never modify it
  - Writers: read data and modify it
- Using a single lock on the data object is overly restrictive
  - => Want *many readers* reading the object at once
    - Allow only one writer at any point
  - How do we control access to the object to permit this protocol?
- Correctness criteria:
  - Each read or write of the shared data must happen within a critical section.
  - Guarantee mutual exclusion for writers.
  - Allow multiple readers to execute in the critical section at once.

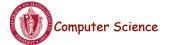

CS377: Operating Systems

Lecture 10, page 1

# **Readers/Writers Problem**

```
class ReadWrite {
 public:
   void Read();
   void Write();
 private:
   int
          readers; // counts readers
   Semaphore mutex; // controls access to readers
   Semaphore wrt; // controls entry to first
}
               // writer or reader
ReadWrite::ReadWrite {
 readers
            = 0:
 mutex->value = 1;
 wrt->value = 1;
```

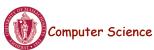

### **Readers/Writers Problem**

```
ReadWrite::Write(){
  wrt.wait();
                // any writers or readers?
 <perform write>
 wrt.Signal();
               // enable others
}
ReadWrite::Read(){
 mutex.Wait(); // ensure mutual exclusion
   readers += 1; // another reader
   if (readers == 1)
     wrt->Wait(); // block writers
 mutex.Signal();
  <perform read>
 mutex.Wait(); // ensure mutual exclusion
   readers -= 1; // reader done
   if (readers == 0)
     wrt.Signal();// enable writers
 mutex.Signal(); }
```

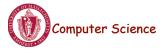

CS377: Operating Systems

Lecture 10, page 3

## **Readers/Writers: Scenario 1**

| R1:     | R2:     | W1:      |
|---------|---------|----------|
| Read () |         |          |
|         | Read () |          |
|         |         | Write () |

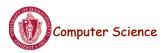

### Readers/Writers: Scenario 2

R1: R2: W1: Write ()

Read ()

Read ()

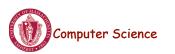

CS377: Operating Systems

Lecture 10, page 5

### Reader/Writers: Scenario 3

| R1:     | R2:     | W1:      |
|---------|---------|----------|
| Read () |         |          |
|         |         | Write () |
|         | Read () |          |

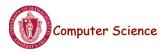

#### **Readers/Writers Solution: Discussion**

- Implementation notes:
  - 1. The first reader blocks if there is a writer; any other readers who try to enter block on mutex.
  - 2. The last reader to exit signals a waiting writer.
  - 3. When a writer exits, if there is both a reader and writer waiting, which goes next depends on the scheduler.
  - 4. If a writer exits and a reader goes next, then all readers that are waiting will fall through (at least one is waiting on wrt and zero or more can be waiting on mutex).
  - 5. Does this solution guarantee all threads will make progress?
- Alternative desirable semantics:
  - Let a writer enter its critical section as soon as possible.

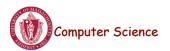

CS377: Operating Systems

Lecture 10, page 7

#### **Readers/Writers Solution Favoring Writers**

```
ReadWrite::Write(){
    write_mutex.Wait(); // ensure mutual exclusion
    writers += 1; // another pending writer
    if (writers == 1) // block readers
        read_block.Wait();
    write_mutex.Signal();
    write_block.Wait(); // ensure mutual exclusion
    <perform write>
    write_block.Signal();
    write_mutex.Wait(); // ensure mutual exclusion
    writers -= 1; // writer done
    if (writers == 0) // enable readers
        read_block.Signal();
    write_mutex.Signal();
```

#### **Readers/Writers Solution Favoring Writers**

ReadWrite::Read(){ write pending->Wait(); // ensures at most one reader will go // before a pending write read\_block->Wait(); // write in progress; wait read mutex->Wait(); // ensure mutual exclusion readers += 1; // another reader if (readers == 1) // synchronize with writers write\_block->Wait(); read mutex->Signal(); read block->Signal(); write pending->Signal(); <perform read> read mutex->Wait(); // ensure mutual exclusion readers -= 1; // reader done if (readers == 0) // enable writers write\_block->Signal(); read mutex->Signal(); } Computer Science CS377: Operating Systems Lecture 10, page 9

### **Readers/Writers: Scenario 4**

| R1:     | R2:     | W1:      | W2:      |
|---------|---------|----------|----------|
| Read () |         |          |          |
|         | Read () |          |          |
|         |         | Write () |          |
|         |         |          | Write () |

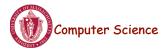

### Readers/Writers: Scenario 5

 R1:
 R2:
 W1:
 W2:

 Write ()
 Write ()

 Read ()
 Read ()
 Write ()

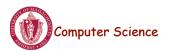

CS377: Operating Systems

Lecture 10, page 11

# Reader/Writers: Scenario 6

| R1:     | R2:     | W1:      | W2:      |
|---------|---------|----------|----------|
| Read () |         |          |          |
|         |         | Write () |          |
|         | Read () |          |          |
|         |         |          | Write () |

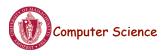

### Readers/Writers using Monitors (Java)

```
class ReaderWriter {
  private int numReaders = 0;
  private int numWriters = 0;
  private synchronized void
    prepareToRead () {
```

while (numWriters > 0) wait ();

```
}
```

```
private synchronized void
  doneReading () {
  numReaders--;
  if ( numReaders == 0 ) notify ();
 }
public ... someReadMethod () {
  // reads NOT synchronized: multiple
  readers
  prepareToRead ();
  <do the reading>
  doneReading ();
 }
```

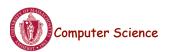

numReaders++;

CS377: Operating Systems

Lecture 10, page 13

### Readers/Writers using Monitors (Java)

```
private void prepareToWrite () {
    numWriters++;
    while ( numReaders != 0 ) wait ();
}
private void doneWriting () {
    numWriters--;
    notify ();
}
public synchronized void someWriteMethod (...) {
    // syncronized => only one writer
    prepareToWrite ();
    <do the writing>
    doneWriting ();
}
```

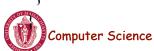

### Read/write Locks

- pthreads and Java support read/write locks
  - A thread can acquire a read lock or a write lock
    - Multiple threads can hold the same read lock concurrently
    - Only one thread can hold a write lock
    - Java: ReadWriteLock class
      - readLock()
      - writeLock()
    - pthread routines:

```
pthread_rwlock_init()
pthread_rwlock_rdlock()
pthread_rwlock_wrlock()
pthread rwlock unlock()
```

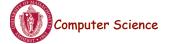

CS377: Operating Systems

Lecture 10, page 15

## **Dining Philosophers**

- It's lunch time in the philosophy dept
- Five philosophers, each either eats or thinks
- Share a circular table with five chopsticks
- Thinking: do nothing
- Eating => need two chopsticks, try to pick up two closest chopsticks
  - Block if neighbor has already picked up a chopstick
- After eating, put down both chopsticks and go back to thinking

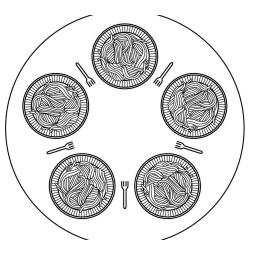

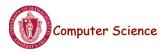

## Dining Philosophers v1

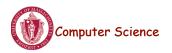

CS377: Operating Systems

Lecture 10, page 17

## Dining Philosophers v2 (monitors)

```
monitor DP
                                         void test (int i) {
                                         if ( (state[(i + 4) % 5] != EATING)&&
   {
                                         (state[i] == HUNGRY) &&
        enum { THINKING; HUNGRY,
                                               (state[(i + 1) % 5] != EATING) ) {
EATING) state [5] ;
                                                            state[i] = EATING ;
        condition self [5];
                                                            self[i].signal () ;
                                           }
void synchronized pickup (int i) {
                                         }
          state[i] = HUNGRY;
                                                 initialization code() {
          test(i);
                                                    for (int i = 0; i < 5; i++)
          if (state[i] != EATING)
                                                         state[i] = THINKING;
            self [i].wait;
                                                  }
        }
                                         }
void synchronized putdown (int i) {
           state[i] = THINKING;
       //test left and right neighbors
           test((i + 4) % 5);
           test((i + 1) % 5);
        }
```

Computer Science

# **Dining Philosophers (semaphores)**

```
/* number of philosophers */
#define N
                      5
                      (i+N-1)%N
                                       /* number of i's left neighbor */
#define LEFT
#define RIGHT
                                       /* number of i's right neighbor */
                      (i+1)%N
#define THINKING
                                       /* philosopher is thinking */
                      0
#define HUNGRY
                      1
                                       /* philosopher is trying to get forks */
                                       /* philosopher is eating */
#define EATING
                      2
typedef int semaphore;
                                       /* semaphores are a special kind of int */
                                       /* array to keep track of everyone's state */
int state[N];
semaphore mutex = 1;
                                       /* mutual exclusion for critical regions */
                                       /* one semaphore per philosopher */
semaphore s[N];
void philosopher(int i)
                                       /* i: philosopher number, from 0 to N-1 */
ł
     while (TRUE) {
                                       /* repeat forever */
          think();
                                       /* philosopher is thinking */
                                       /* acquire two forks or block */
         take forks(i);
                                       /* yum-yum, spaghetti */
          eat();
          put_forks(i);
                                       /* put both forks back on table */
    }
}
```

Lecture 10, page 19

### **Dining Philosophers (contd)**

**Computer Science** 

Computer Science

```
void take forks(int i)
                                        /* i: philosopher number, from 0 to N-1 */
ł
     down(&mutex):
                                        /* enter critical region */
     state[i] = HUNGRY;
                                        /* record fact that philosopher i is hungry */
                                       /* try to acquire 2 forks */
    test(i);
     up(&mutex);
                                        /* exit critical region */
                                       /* block if forks were not acquired */
     down(&s[i]);
}
void put_forks(i)
                                        /* i: philosopher number, from 0 to N-1 */
ł
     down(&mutex);
                                        /* enter critical region */
     state[i] = THINKING;
                                       /* philosopher has finished eating */
                                       /* see if left neighbor can now eat */
    test(LEFT);
                                       /* see if right neighbor can now eat */
    test(RIGHT);
     up(&mutex);
                                        /* exit critical region */
}
void test(i)
                                        /* i: philosopher number, from 0 to N-1 */
{
     if (state[i] == HUNGRY && state[LEFT] != EATING && state[RIGHT] != EATING) {
          state[i] = EATING;
          up(&s[i]);
    }
}
```

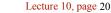

### **Real-world Examples**

- Producer-consumer
  - Audio-Video player: network and display threads; shared buffer
  - Web servers: master thread and slave thread
- Reader-writer
  - Banking system: read account balances versus update
- Dining Philosophers
  - Cooperating processes that need to share limited resources
    - Set of processes that need to lock multiple resources
       Disk and tape (backup),
    - Travel reservation: hotel, airline, car rental databases

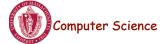

CS377: Operating Systems

Lecture 10, page 21

# Summary

- Readers/writers problem:
  - Allow multiple readers to concurrently access a data
  - Allow only one writer at a time
- Two possible solutions using semaphores
  - Favor readers
  - Favor writers
- Starvation is possible in either case!
- Dining philosophers: mutually exclusive access to multiple resources

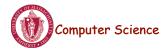